МИНИСТЕРСТВО НАУКИ И ВЫСШЕГО ОБРАЗОВАНИЯ РОССИЙСКОЙ ФЕДЕРАЦИИ Федеральное государственное бюджетное образовательное учреждение высшего образования «КУБАНСКИЙ ГОСУДАРСТВЕННЫЙ УНИВЕРСИТЕТ» Факультет - экономический

> УТВЕРЖДАЮ Проректор по учебной разоте, качеству боразования - первый проректор aning<br>190 Хатуров подпись «25» мая 2022

# РАБОЧАЯ ПРОГРАММА ДИСЦИПЛИНЫ (МОДУЛЯ)

Б1.В.10 Контроллинг

Направление подготовки 38.03.02. Менеджмент

Направленность (профиль) Международный менеджмент

Форма обучения очная, очно-заочная

Квалификация бакалавр

Краснодар 2022

Рабочая программа дисциплины «Контроллинг» составлена в соответствии с федеральным государственным образовательным стандартом высшего образования (ФГОС ВО) по направлению подготовки 38.03.02 – «Менеджмент», направленность (профиль) «Международный менеджмент»

Составитель (ли):

А.С. Алеников, канд. экон. наук, доц.

А.Е. Перова, доц., канд. экон. наук

Рабочая программа дисциплины «Контроллинг» обсуждена на заседании кафедры мировой экономики и менеджмента протокол № 7 «12» мая 2022 г.

Заведующий кафедрой Шевченко И.В.

Утверждена на заседании учебно-методической комиссии факультета экономического протокол № 10 «12» мая 2022 г. Председатель УМК факультета Дробышевская Л.Н.

Рецензенты:

Алексанян А.В. Генеральный директор ООО «Трансимпорт», канд. экон. наук

Гурская М.М., канд. экон. наук, доцент каф. бухгалтерского учета, аудита и АОД

#### **1 Цели и задачи изучения дисциплины (модуля)**

#### **1.1 Цель освоения дисциплины**

**Цель** формирование у будущих бакалавров комплексных теоретических и практических знаний по вопросам управления затратами и контроллингу в экономических системах с учетом системного подхода к имущественно-хозяйственному комплексу.

#### **1.2 Задачи дисциплины**

**Задачи**:

− овладение фундаментальными научно-методическими достижениями, на которых строится контроллинг и управление затратами;

− освоение современных методов, инструментов и форм, обеспечивающих эффективный контроллинг и управление затратами;

− обеспечение будущих специалистов в области управления и анализа техникоэкономических систем комплексом знаний, умений и навыков, необходимым для решения основных конструкторско-технологических, экономических и управленческих задач в области высоких технологий.

− изучение основ нормативного регулирования контроллинга в Российской Федерации;

− изучение исторических аспектов возникновения и дальнейшего развития контроллинга;

− изучение теоретических аспектов основополагающих концепций контроллинга;

– формирование знаний о содержании бухгалтерского финансового учета как стержневого и базового в системе специальных дисциплин, его принципах и назначении;

– организация информационной системы, подготовка и представление финансовой информации, бухгалтерской отчетности, обеспечивающей деятельность контроллинга на предприятии;

– овладение навыками формирования системы контроллинга и анализа функциональной среды предприятия в системе 1С ERP Управление предприятием.

#### **1.3 Место дисциплины (модуля) в структуре образовательной программы**

Дисциплина «Контроллинг» входит в число обязательных дисциплин вариативной части (Б1.В.10) учебного плана по направлению 38.03.02 «Менеджмент» профиль

«Международный менеджмент». Данная дисциплина является одной из основных дисциплин, призванных сформировать теоретико-методологический инструментарий бакалавриата 38.03.02 «Менеджмент».

Для освоения данной дисциплины необходимо иметь комплексные знания по следующим дисциплинам: экономическая теория, математика, информатика, статистика, теория вероятности, информационно-коммуникационные технологии в профессиональной деятельности, экономический анализ, методы принятия управленческих решений, основы системного анализа и принятия решений, управленческий учет, управленческий анализ, управление проектами и пр.

Данная дисциплина служит основной для формирования профессионального облика бакалавра в области менеджмента применительно к зарубежной практике осуществления управленческой деятельности, и является необходимым базисом для освоения следующий дисциплин: бизнес-планирование, международное коммерческое дело, корпоративное управление и пр.

# **1.4 Перечень планируемых результатов обучения по дисциплине (модулю), соотнесенных с планируемыми результатами освоения образовательной программы.**

Изучение данной учебной дисциплины направлено на формирование у обучающихся следующих компетенций:

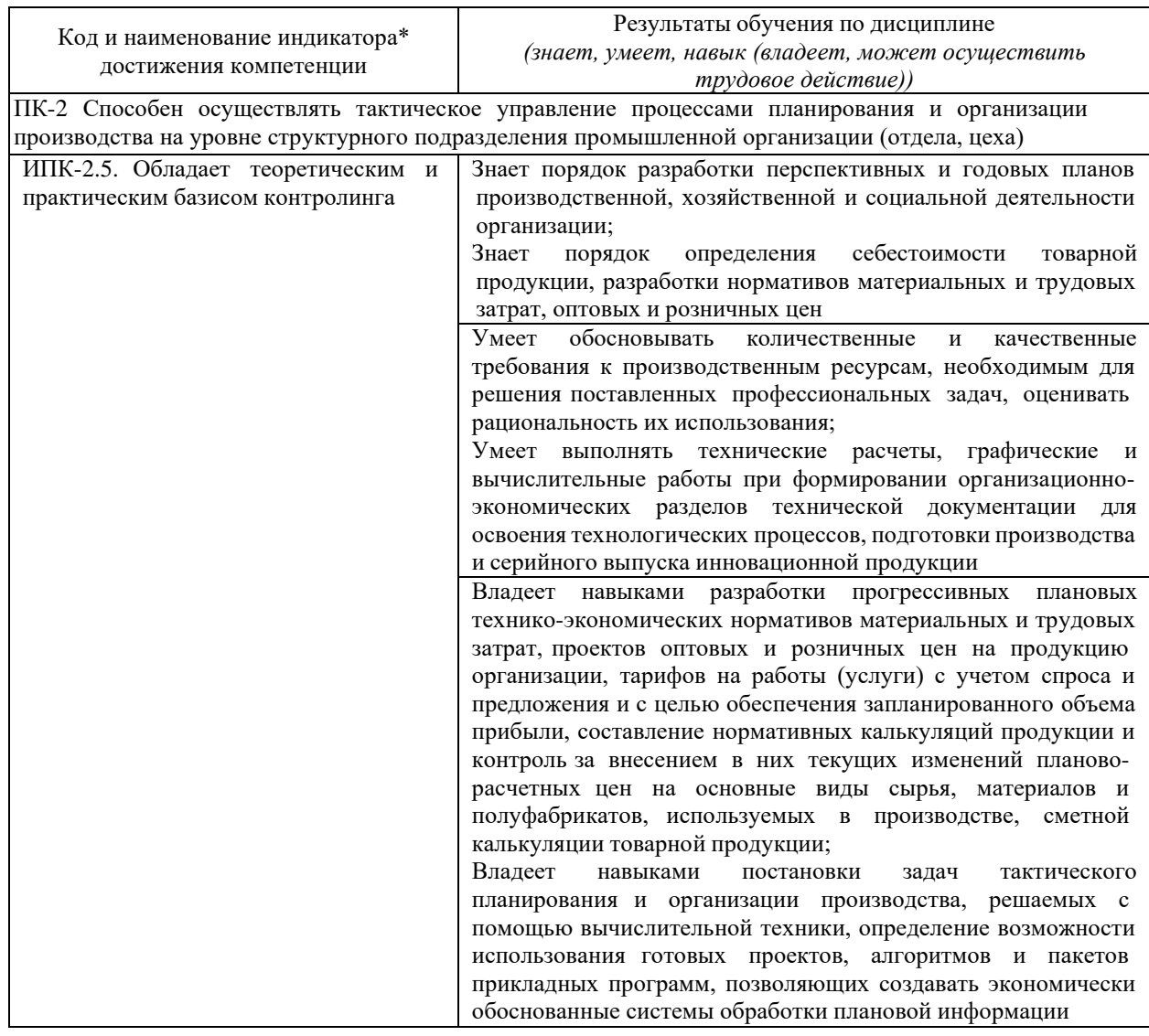

# **2. Структура и содержание дисциплины**

# **2.1 Распределение трудоёмкости дисциплины по видам работ**

Общая трудоёмкость дисциплины составляет 4 зач.ед. (144 часов), их распределение по видам работ представлено в таблице

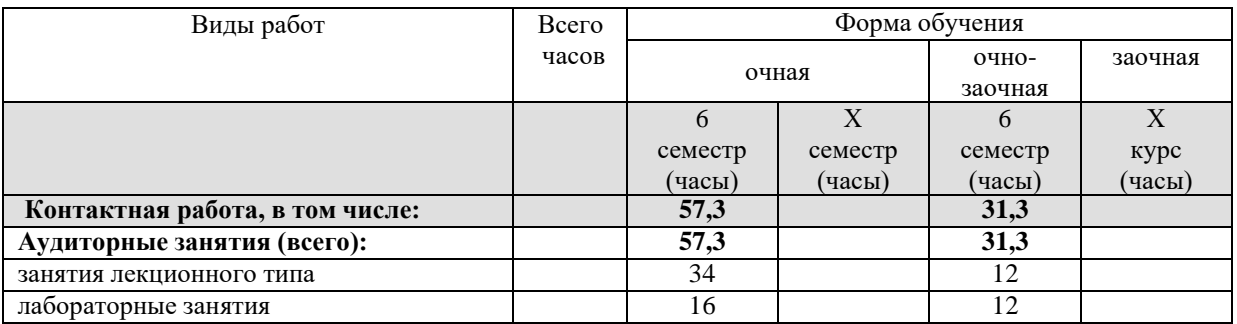

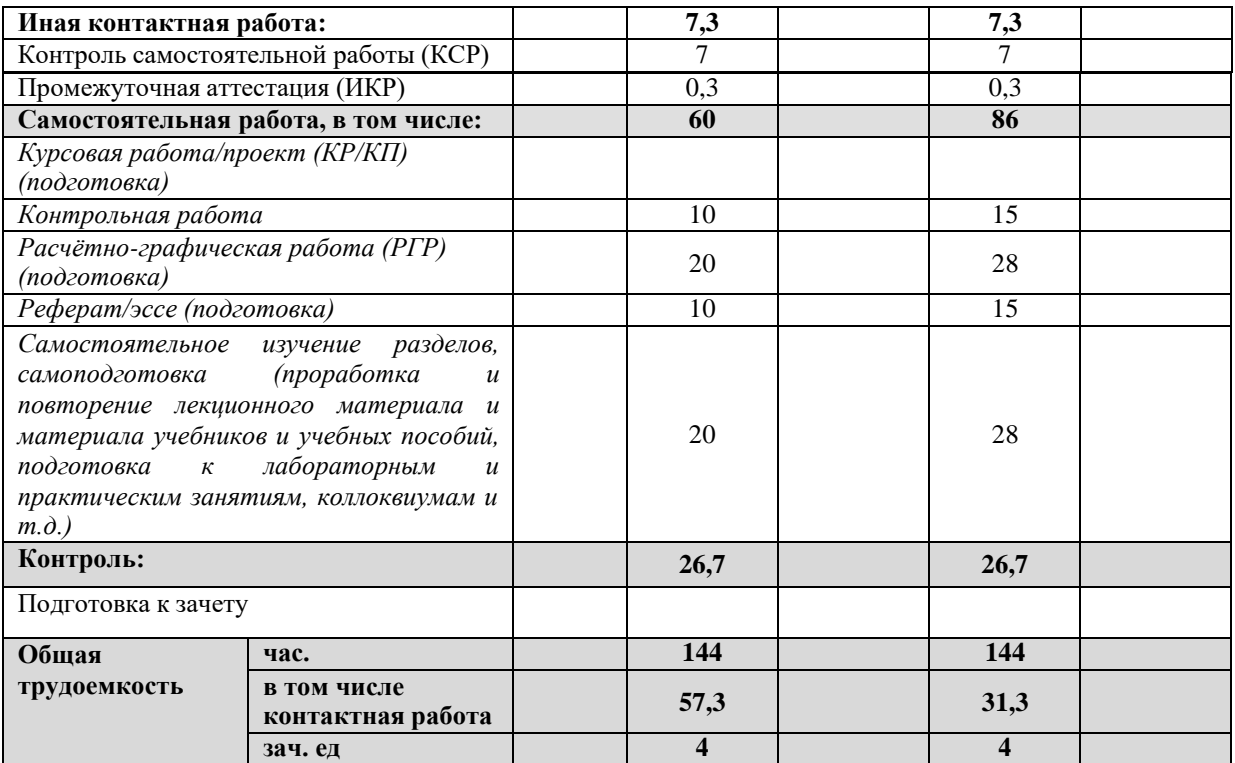

# **2.2 Структура дисциплины:**

Распределение видов учебной работы и их трудоемкости по разделам дисциплины. Разделы (темы) дисциплины, изучаемые в 6 семестре *(очная форма обучения)*

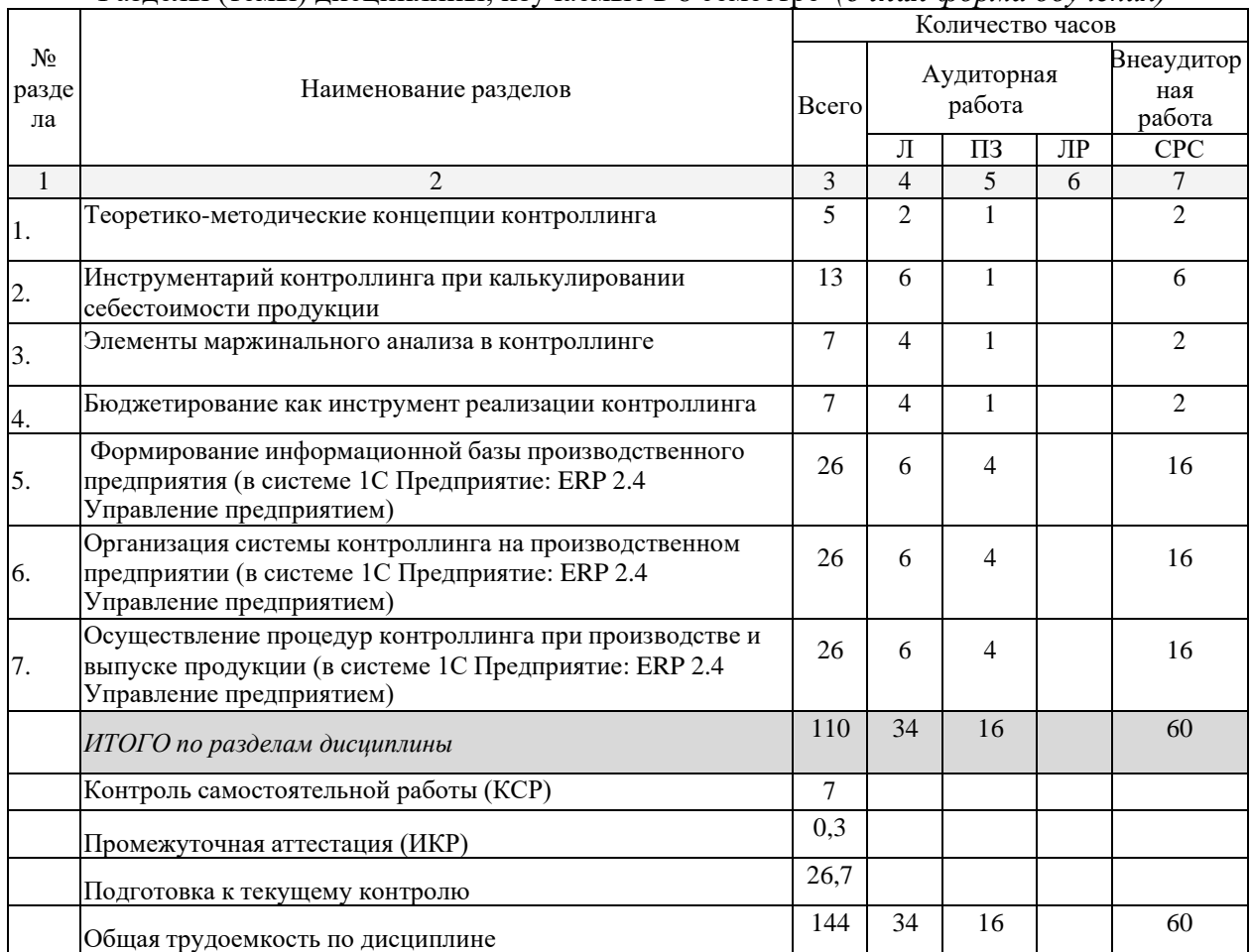

Примечание: Л – лекции, ПЗ – практические занятия / семинары, ЛР – лабораторные занятия, СРС – самостоятельная работа студента

Распределение видов учебной работы и их трудоемкости по разделам дисциплины. Разделы (темы) дисциплины, изучаемые в 6 семестре *(очно-заочная форма обучения)*

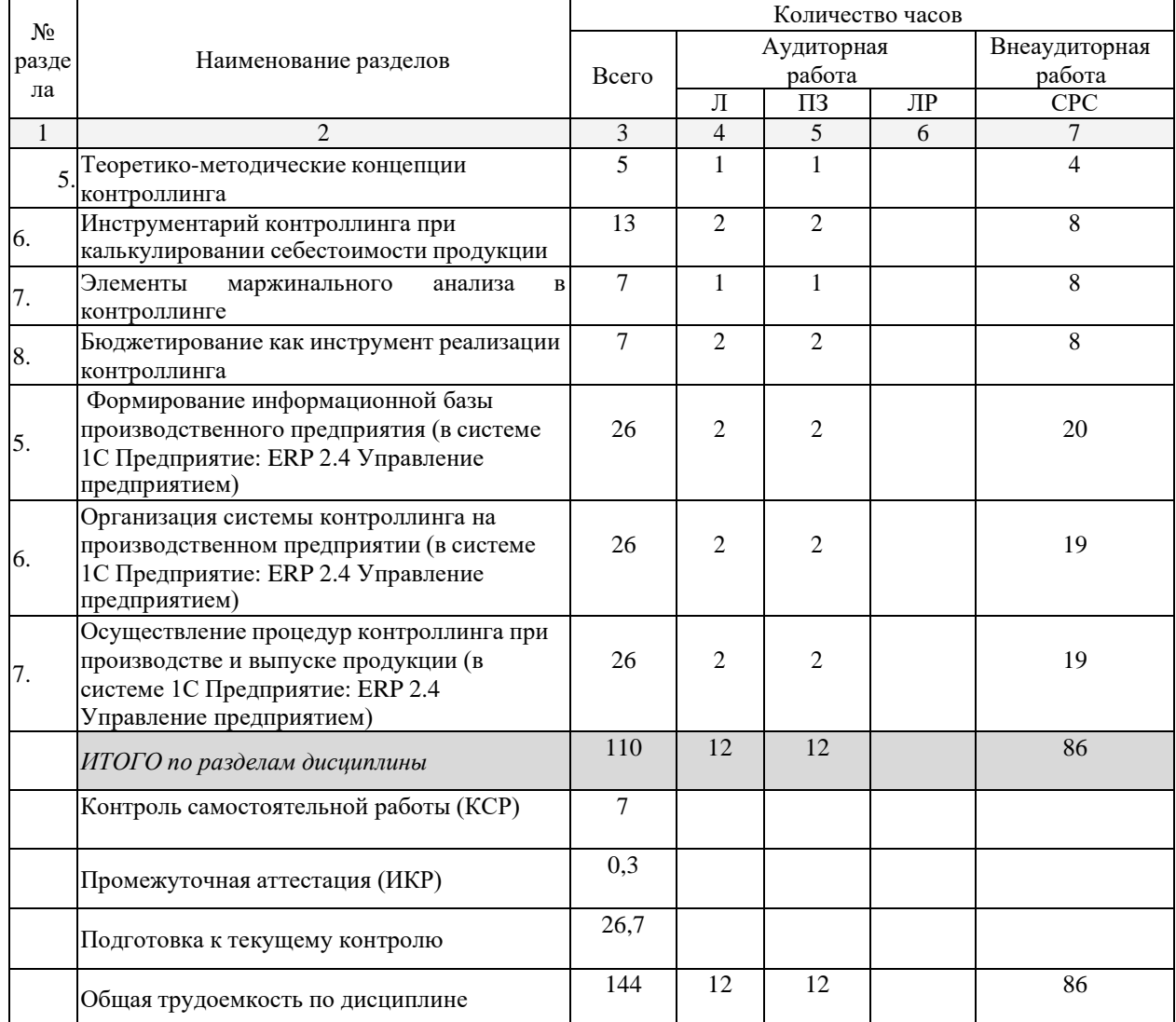

Примечание: Л – лекции, ПЗ – практические занятия / семинары, ЛР – лабораторные занятия, СРС – самостоятельная работа студента

### **2.3 Содержание разделов (тем) дисциплины**

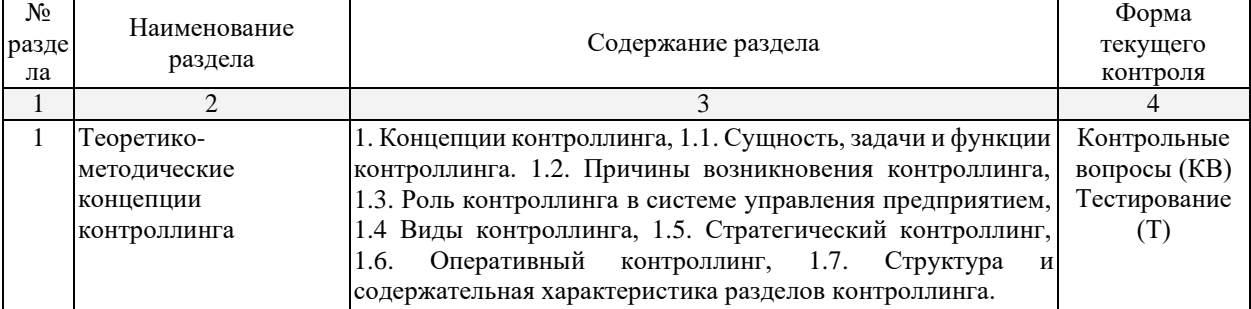

#### **2.3.1 Занятия лекционного типа**

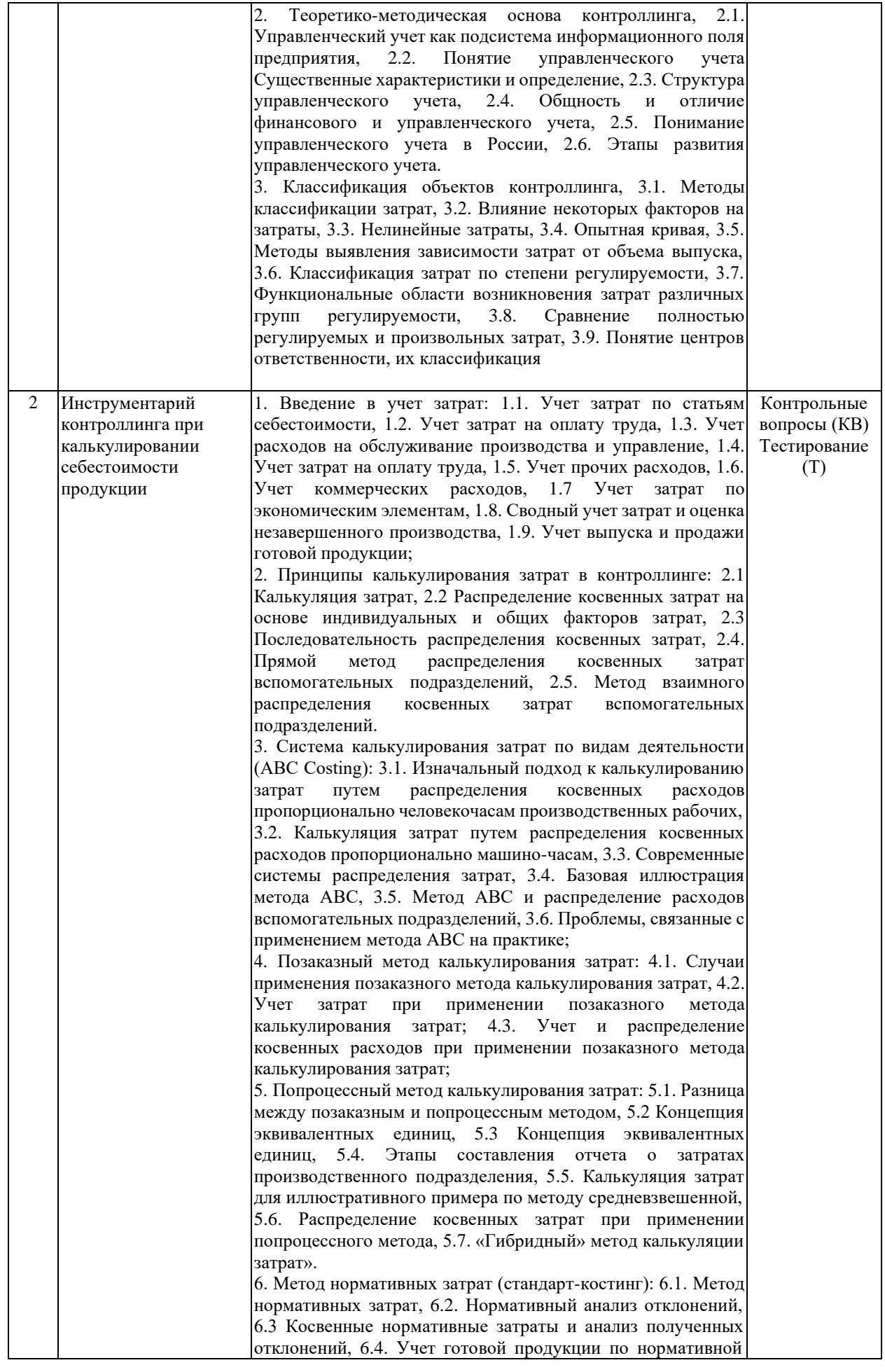

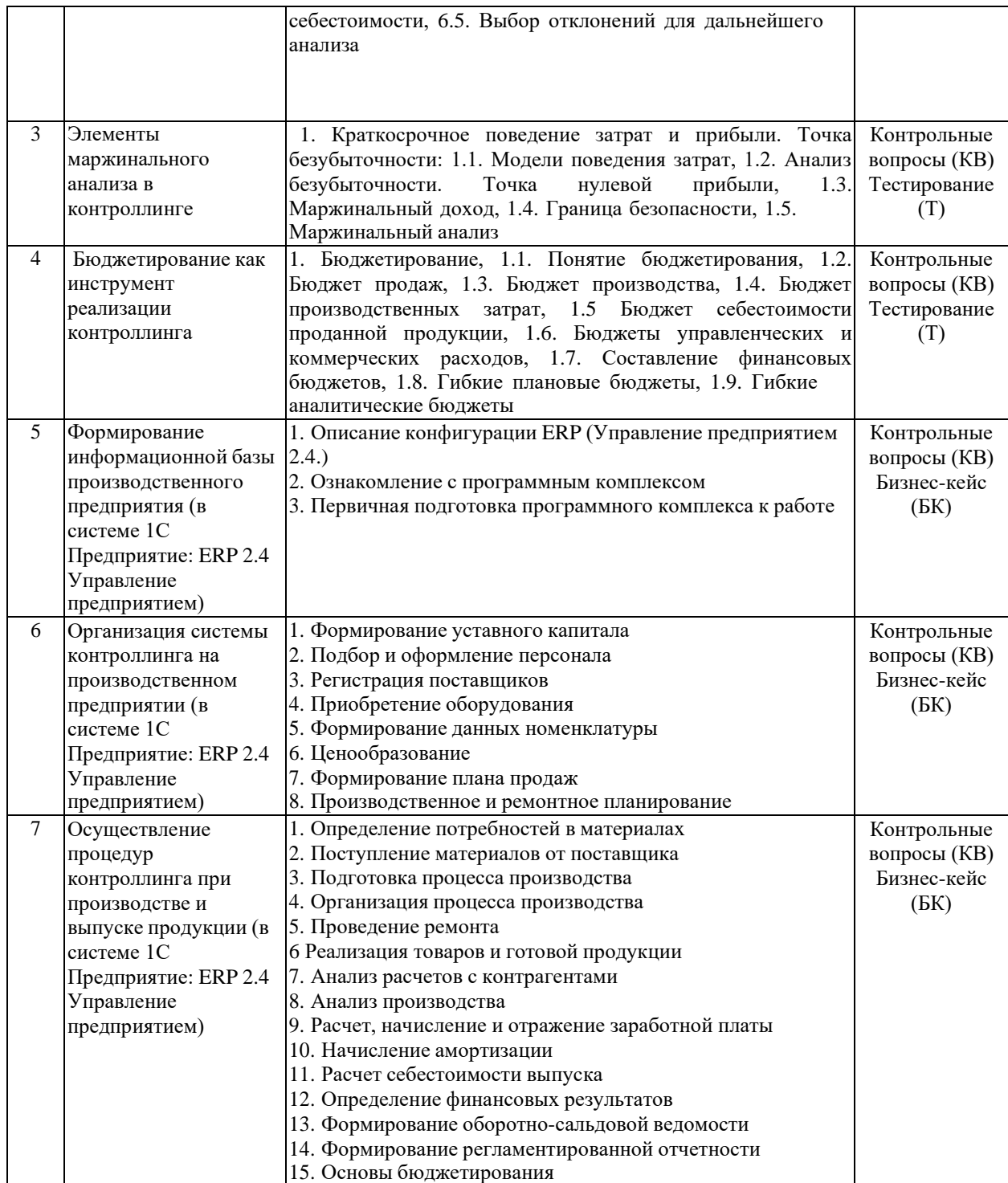

# **2.3.2 Занятия семинарского типа**

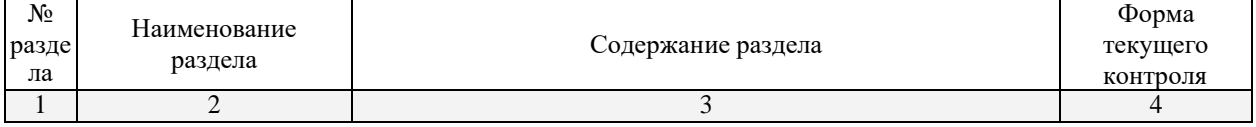

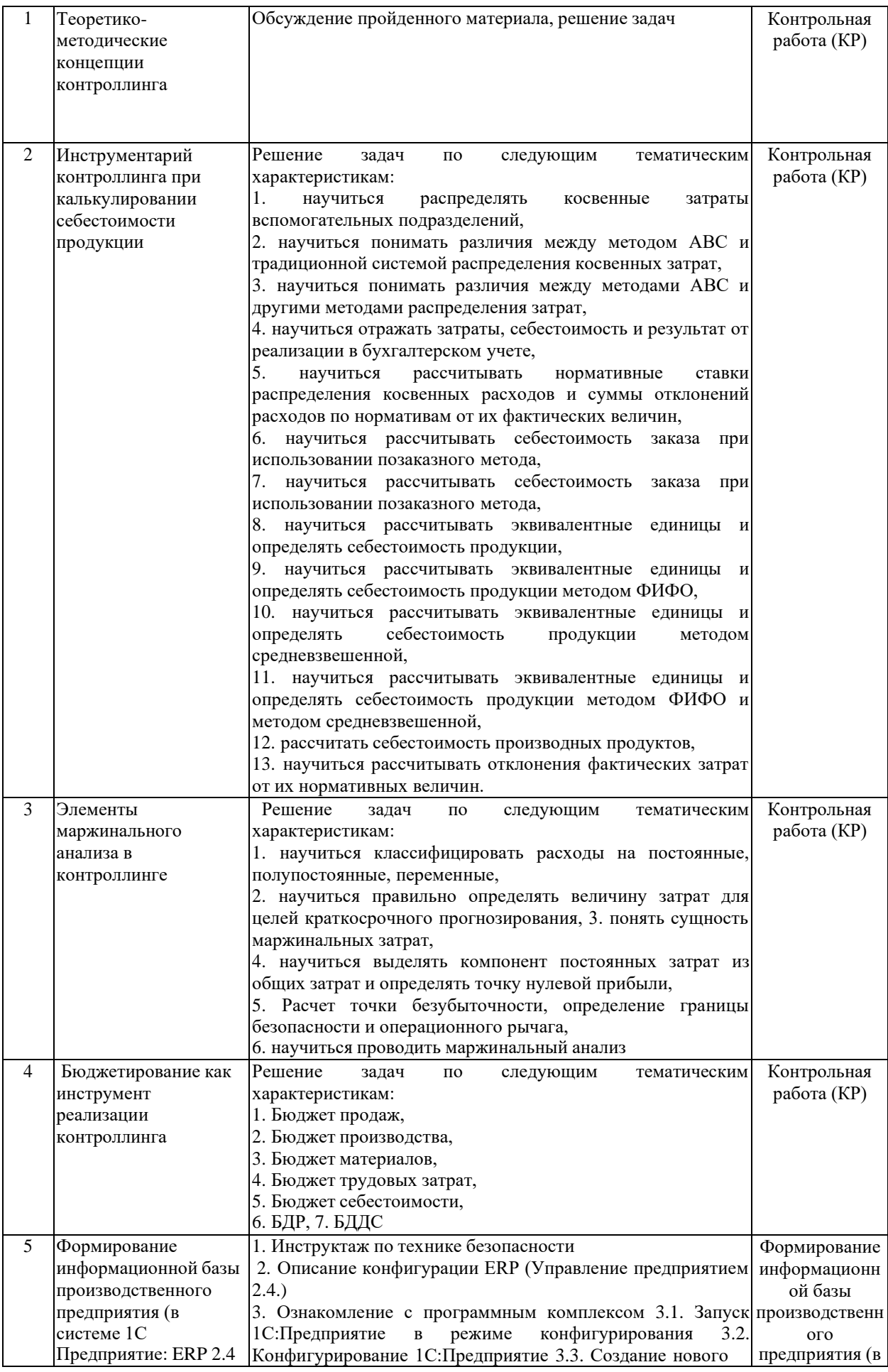

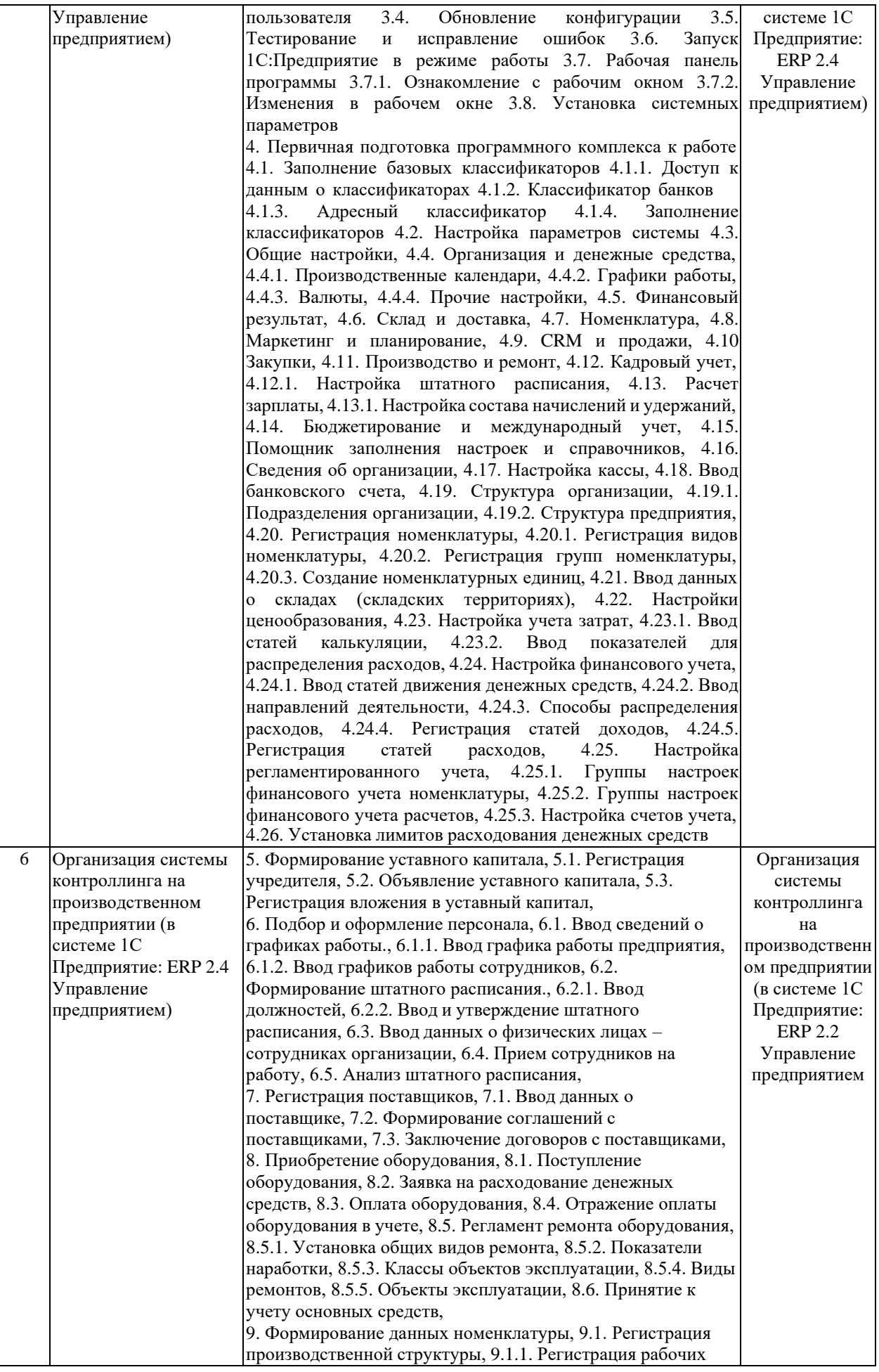

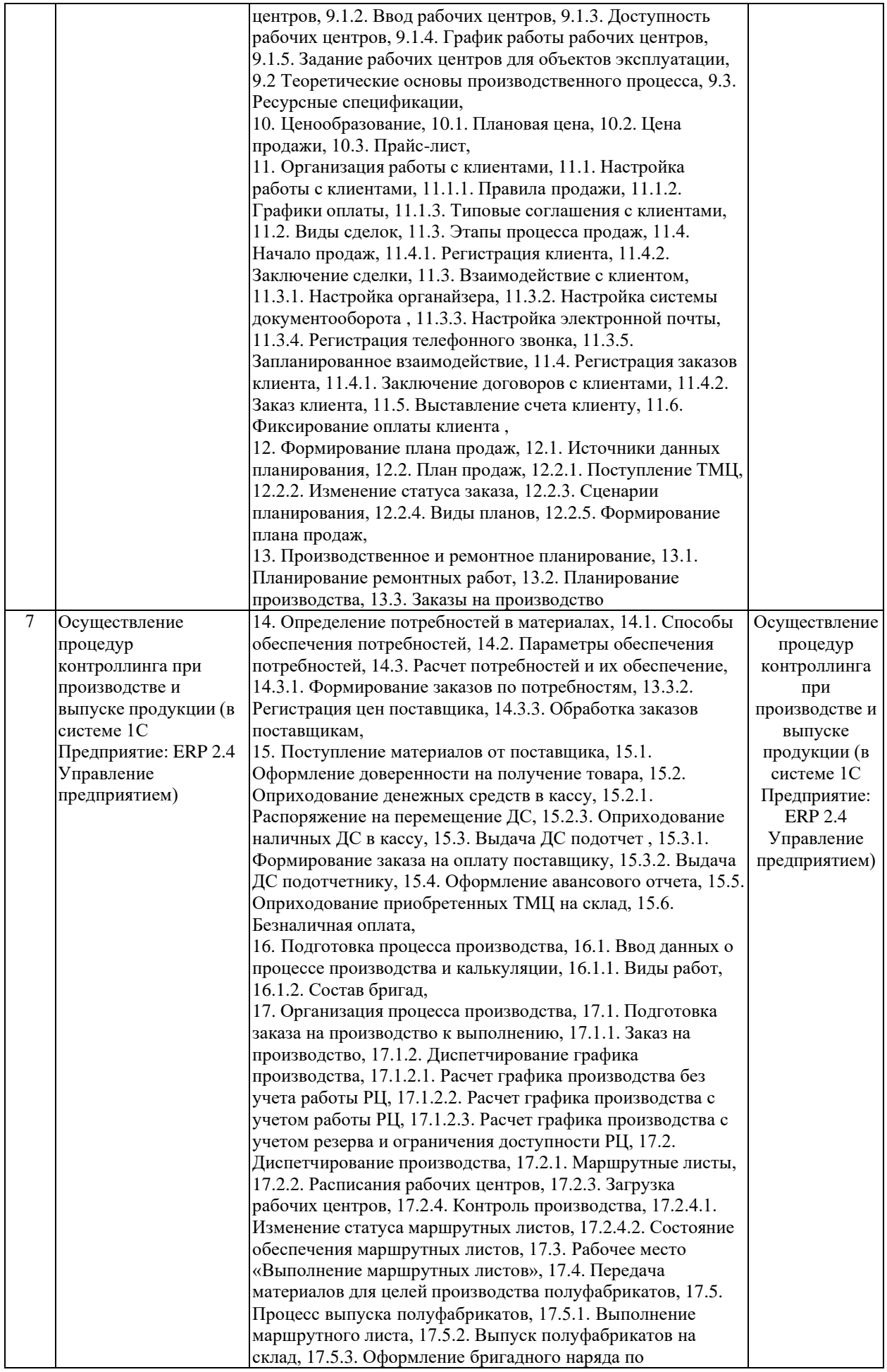

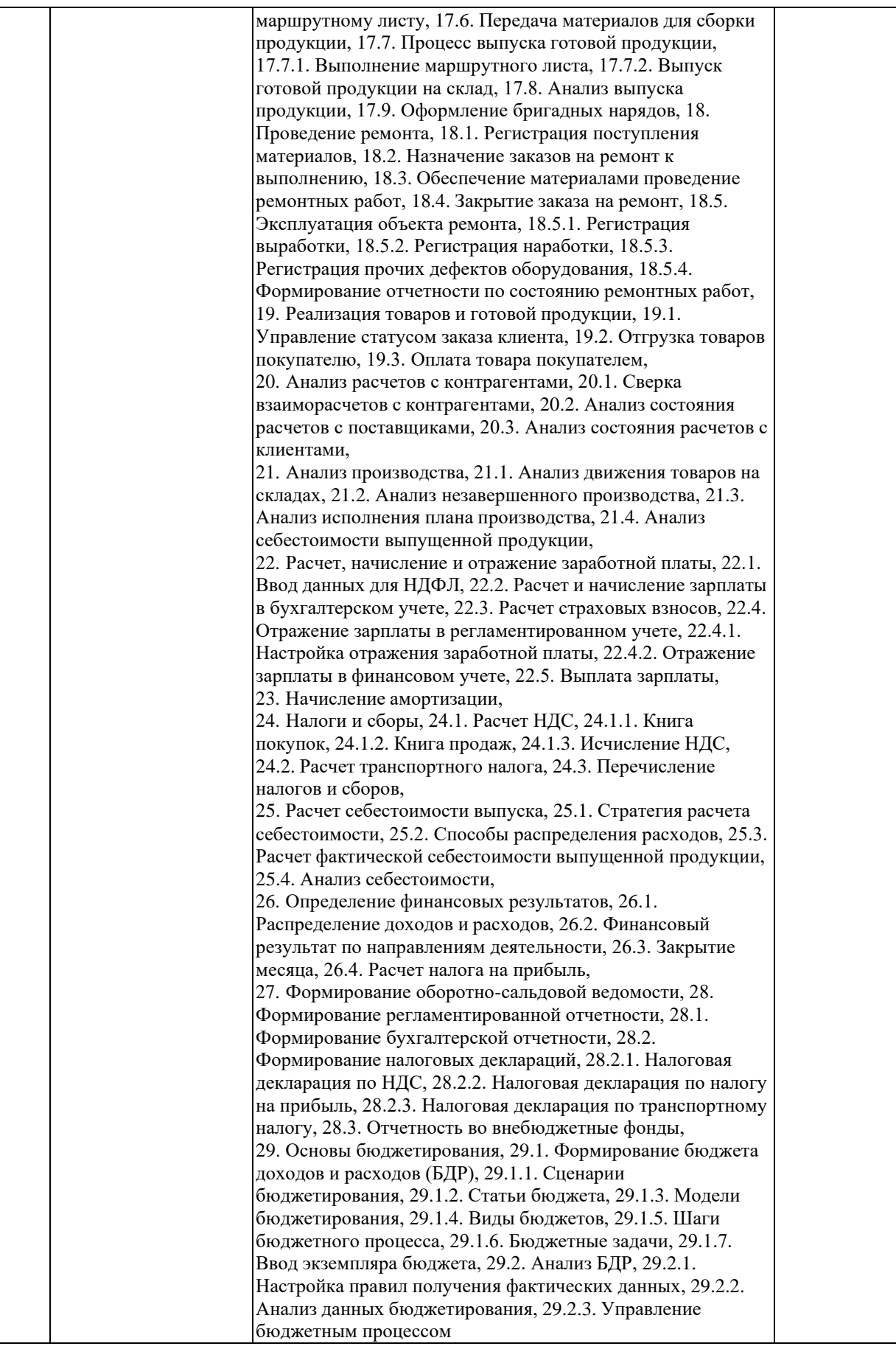

# **2.3.3 Примерная тематика курсовых работ (проектов)**

#### *Курсовые работы не предусмотрены*

# **2.4 Перечень учебно-методического обеспечения для самостоятельной работы обучающихся по дисциплине (модулю)**

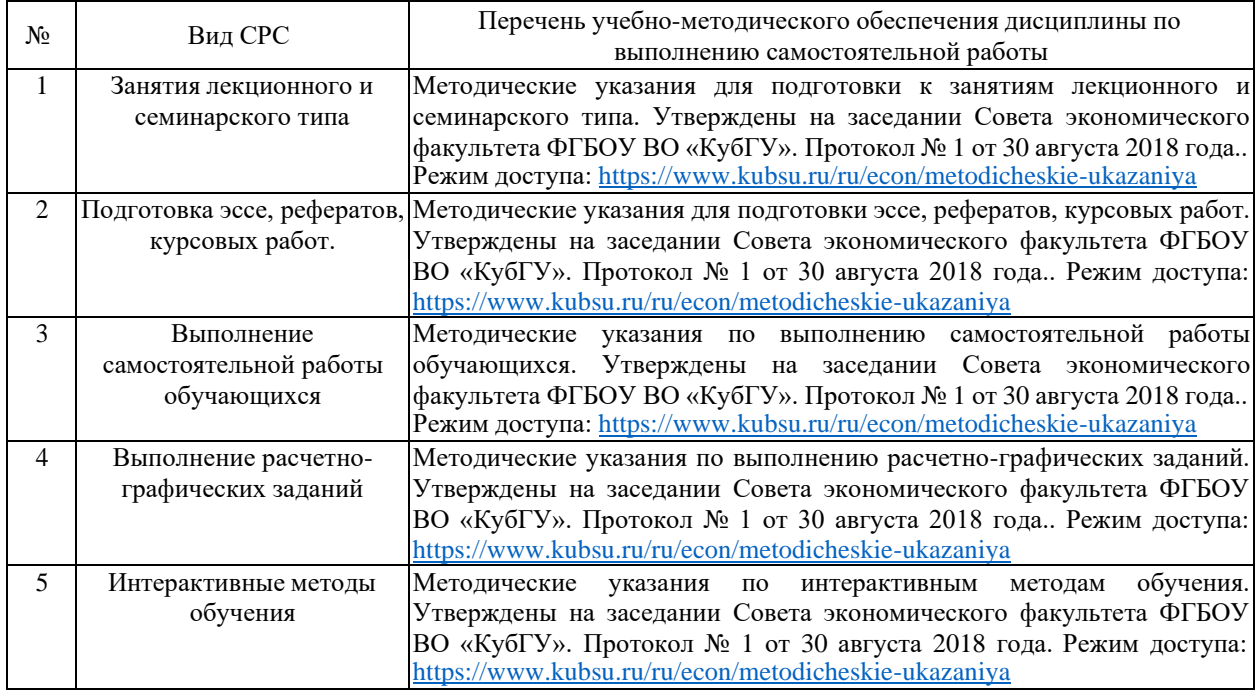

Учебно-методические материалы для самостоятельной работы обучающихся из числа инвалидов и лиц с ограниченными возможностями здоровья (ОВЗ) предоставляются в формах, адаптированных к ограничениям их здоровья и восприятия информации:

Для лиц с нарушениями зрения:

- в печатной форме увеличенным шрифтом,
- в форме электронного документа,
- в форме аудиофайла,
- в печатной форме на языке Брайля.
- Для лиц с нарушениями слуха:
- в печатной форме,
- в форме электронного документа.
- Для лиц с нарушениями опорно-двигательного аппарата:
- в печатной форме,
- в форме электронного документа,
- в форме аудиофайла.

# **3. Образовательные технологии, применяемые при освоении дисциплины (модуля)**

В ходе изучения дисциплины предусмотрено использование следующих образовательных технологий: лекции, практические занятия, проблемное обучение, подготовка письменных аналитических работ, самостоятельная работа студентов.

Компетентностный подход в рамках преподавания дисциплины реализуется в использовании интерактивных технологий и активных методов (проектных методик, мозгового штурма, разбора конкретных ситуаций) в сочетании с внеаудиторной работой.

Информационные технологии, применяемые при изучении дисциплины: использование информационных ресурсов, доступных в информационно-телекоммуникационной сети Интернет.

Адаптивные образовательные технологии, применяемые при изучении дисциплины – для лиц с ограниченными возможностями здоровья предусмотрена организация консультаций с использованием электронной почты.

### **4. Оценочные средства для текущего контроля успеваемости и промежуточной аттестации**

# **Структура оценочных средств для текущей и промежуточной аттестации**

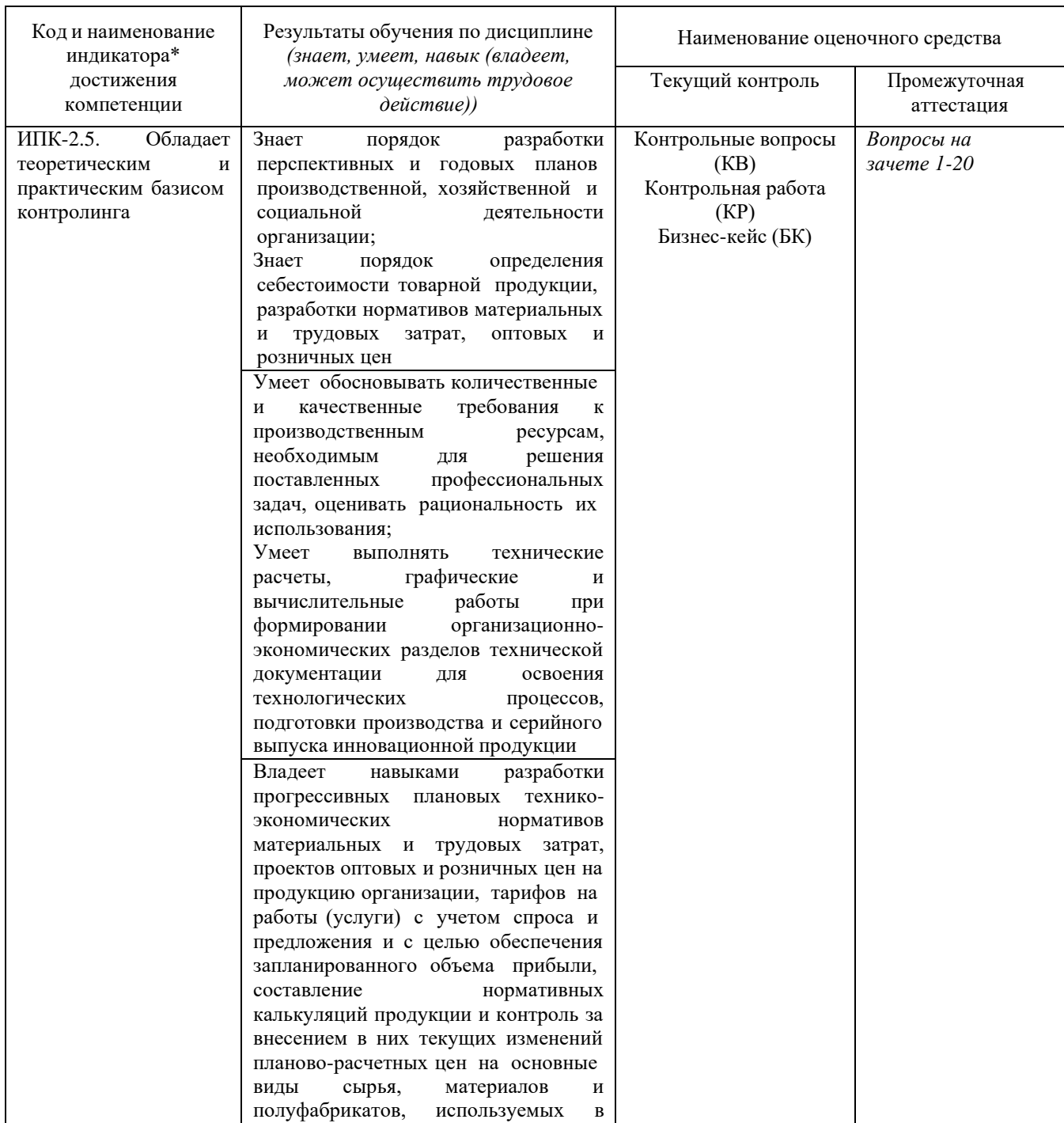

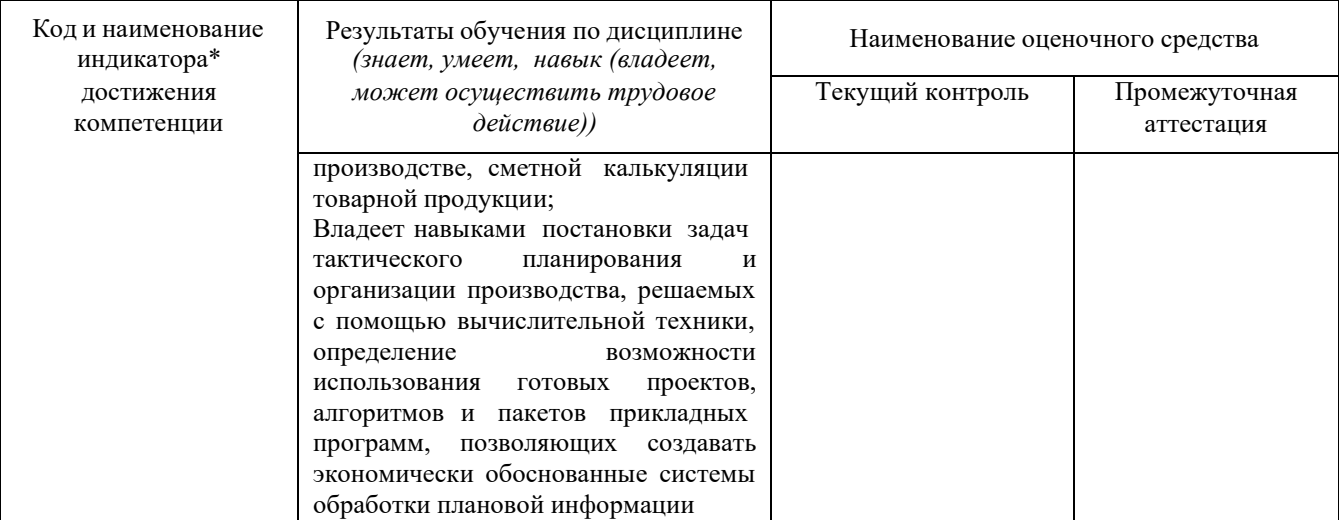

**Типовые контрольные задания или иные материалы, необходимые для оценки знаний, умений, навыков и (или) опыта деятельности, характеризующих этапы формирования компетенций в процессе освоения образовательной программы**

#### *Примерный перечень вопросов и заданий*

#### **Образец тестовых заданий**

**1.** На организацию учета производственных затрат оказывают влияние следующие факторы:

**a) [ ]** все вместе взятое;

**b) [ ]** вид деятельности, объемы продаж, степень автоматизации учетных работ;

**c) [ ]** организационно-правовая форма организации;

**d) [ ]** нормативно-законодательные акты;

**2.** Информация о затратах в разрезе статей расходов дает ответ на вопрос:

**a) [ ]** в каких местах возникли затраты и каково их целевое назначение;

**b) [ ]** какие ресурсы были использованы предприятием в ходе осуществления деятельности;

**c) [ ]** где возникли затраты по основному виду деятельности;

**d) [ ]** куда были направлены ресурсы предприятия в ходе осуществления хозяйственной деятельности;

**3.** Накладные расходы:

**a) [ ]** общепроизводственные и общехозяйственные расходы;

**b) [ ]** налоги, пошлины, акцизы;

**c) [ ]** общепроизводственные расходы;

**d) [ ]** общехозяйственные расходы;

**4.** Каким способом осуществляется косвенное распределение затрат энергетических ресурсов:

**a) [ ]** пропорционально всей совокупности затрат;

**b) [ ]** пропорционально коэффициентам, установленными экспертно;

**c) [ ]** пропорционально нормативному расходу на фактический выпуск продукции;

**d) [ ]** пропорционально выпуску продукции;

**e) [ ]** пропорционально выручке;

**5.** А) размер предприятия влияет на выбор системы контроллинга;

Б) организационно-правовая форма предприятия влияет на выбор системы контроллинга;

**a) [ ]** верно А;

- **b) [ ]** оба ложны;
- **c) [ ]** оба верны;
- **d) [ ]** верно Б;

**6.** Предметом контроллинга является:

**a) [ ]** информация о финансово-хозяйственном положении организации;

**b) [ ]** оборотные активы;

**c) [ ]** производственная и финансовая деятельность предприятия в целом и его структурных подразделений;

**d) [ ]** денежные средства, включая и инвестированные денежные средства;

**e) [ ]** основные средства (внеоборотные активы);

**7.** Мостовой кран первоначальной стоимостью 1 800 000 руб. рассчитан на эксплуатацию в течение 30 000 ч. рабочего времени, после чего может быть продан за 300 000 руб. Сумма амортизационных отчислений методом пропорционально произведенной продукции этого крана, если он в отчетном году использовался 4 400 ч. составит (руб.):

**8.** Остаток материалов на начало месяца – 250 кг по цене 20 ден. ед. за 1 кг. Поступили материалы за месяц: 1-я партия – 700 кг по 25 ден. ед. за 1 кг, 2-я партия – 500 кг по 30 ден. ед. за 1 кг. Отпущено в производство 600 кг. Отпуск материалов в производство методом ФИФО составит (ден. ед.):

- **a) [ ]** административные расходы;
- **b) [ ]** хозяйственные расходы;

**c) [ ]** расходы по обслуживанию и управлению предприятием в целом.

**d) [ ]** административно-управленческие расходы;

**10.** Предприятие производит один вид продукции. Постоянные расходы предприятия в отчетном месяца составляют 60000 ден. ед., а переменные  $-10$  ден. ед. на 1 ед. Цена единицы продукции – 25 ден. ед. Финансовый результат при выпуске и продаже 5000 единиц продукции в месяц составит (ден. ед.):

**<sup>9.</sup>** Общехозяйственные расходы включают:

**<sup>11.</sup>** ЗАО «Манцинелла» производит яблочный джем.

На одну банку джема расходуется по нормативам:

<sup>•</sup> 0,25 кг апельсинового концентрата нормативной стоимостью 5 сольдо за 1 кг, всего на сумму 1,25 сольдо;

<sup>•</sup> 0,02 часа работы производственных рабочих Араха и Серпента, которые получают 20 сольдо за 1 отработанный час в обычное рабочее время (в случае сверхурочной работы и работы в выходные дни Арах и Серпент получают повышенную зарплату).

Всего в январе было запланировано произвести 20 000 банок джема.

Фактический объем производства в январе составил 22 500 банок, общие фактические прямые затраты на производство включали в себя:

• стоимость 5400 кг израсходованного концентрата, приобретенного по 3,5 сольдо за 1 кг, всего 18900 сольдо;

• оплата 410 отработанных часов прямого труда, всего на сумму 7630 сольдо.

(в случае получения отрицательного результата перед цифрой ставить знак – (минус))

Найти отклонение материальных затрат по количеству:

**12.** Преимущества позаказного метода:

**a) [ ]** сопоставление плановой и фактической себестоимости только после завершения заказа;

**b) [ ]** все вышеперечисленное;

**c) [ ]** сложность проведения инвентаризации незавершенного производства;

**d) [ ]** оценка эффективности отдельных производственных заказов с выявлением наиболее прибыльных;

**13.** Менеджеры для организации планирования, контроля и прогнозирования использования ресурсов руководствуются:

**a) [ ]** все, вместе взятое.

**b) [ ]** косвенными нормативно-правовыми и законодательными актами;

**c) [ ]** нормативно-правовыми и законодательными актами прямого действия;

# **Контролируемая самостоятельная работа (КСР)**

Самостоятельная работа студента состоит из нескольких отдельных блоков: анализ лекционного материала; подготовка к семинарским занятиям; чтение и реферирование специальной литературы; выполнение письменной контрольной работы; подготовка к экзамену.

Анализ лекционного материала. Пройденный на лекциях материал, как правило, носящий теоретико-методологический характер, требует обязательной самостоятельной рефлексии студента. Для более эффективного освоения курса целесообразно анализировать лекционный материал следующим образом: повторно прочитав конспект лекции, необходимо пристальное внимание уделить ключевым понятиям темы, обратившись к справочной и рекомендованной учебной и специальной литературе. Следующий шаг – реконструкция максимального количества междисциплинарных связей пройденного материала с другими темами курса. Письменная фиксация найденных междисциплинарных связей каждой изученной темы в тетради поможет глубже понять основные методологические принципы, лежащие в основе теории организации как науки. Следующий прием – поиск подтверждающих и критических аргументов к каждой изученной теме. Указанные аргументы должны представлять как минимум два базовых видения: обыденный, жизненный опыт студента и научные аргументы других организационно-управленческих концепций и теорий. Весьма полезно фиксировать в конспектах лекций найденные аргументы для последующего содержательного анализа и обсуждения на семинарах. Поиск студентом критических аргументов помогает развитию специфических навыков и умений, весьма актуальных в условиях мультипарадигмальности теории организации, является основой формирования у студентов научного подхода. Основное требование к найденным аргументам – они должны быть тщательно обоснованы.

Критика ради критики также мало продвигает к научному знанию, как и догматическое принятие всех постулатов, произносимых преподавателем.

Подготовка к семинарским занятиям. Поскольку активность студента на семинарах является предметом внутрисеместрового контроля его продвижения в освоении курса, подготовка к семинарским занятиям требует ответственного отношения. Не допускается выступление на семинаре по первоисточнику – необходимо иметь подготовленный письменный доклад, оцениваемый преподавателем наряду с устным выступлением. В связи с указанным требованием целесообразно иметь отдельную тетрадь для докладов на семинарах. Не допускается также и распределение вопросов к семинару среди студентов группы, в результате которого отдельный студент является не готовым к конструктивному обсуждению «не своего» вопроса. Все вопросы к семинару должны быть письменно проработаны каждым студентом. Для более эффективной подготовки к семинарским занятиям целесообразно активно использовать ресурсы сети Интернет. Можно обращаться и к другим Интернет-ресурсам, однако, в любом случае, необходимо выдерживать единое требование – исчерпывающая ссылка, обеспечивающая возможность проверки источника информации, обязательна. Всегда выступавшее основным средством подготовки к семинарским занятиям, и, несмотря на развитие Интернета, сохранившее свою значимость и в рамках данного курса, является чтение и реферирование учебной и специальной научной литературы.

Чтение и реферирование учебной и специальной литературы. Изучение учебной и специальной литературы к курсу (как основной, так и дополнительной) является важнейшим требованием и основным индикатором освоения содержания курса. Основные методические рекомендации к чтению специальной литературы следующие:

− Не рекомендуется допускать чтение вступления, введения и других вспомогательных частей текста, выступающих в качестве инструментов, организующих навигацию по тексту и позволяющих более глубоко понять авторский замысел;

− Весьма продуктивным является чтение текста с параллельным выписыванием основных теоретических постулатов, авторской аргументации, интересных примеров и других фрагментов текста в виде цитат. Цитаты должны быть точными, с указанием автора текста, страницы и полного описания источника. Цитаты можно выписывать обычным способом, но в этом случае целесообразно завести специальную тетрадь. Самый продуктивный способ – ввод цитат сразу в текстовый редактор компьютера и создание отдельного файла, например, в Microsoft Word, с названием «Цитаты». Удобство электронной версии заключается в возможностях оперативного поиска необходимой цитаты по ключевым словам, автору и т.д., а также в простоте последующего создания собственных текстов, как правило, набираемых на компьютере. Собственный «банк цитат» в дальнейшем крайне облегчит написание различных письменных работ, таких как контрольная, курсовая или дипломная работа;

− Эффективно чтение с записью «мемосов» - собственных мыслей или комментариев, возникающих по ходу чтения текста. Человеческая память ненадежна, и в дальнейшем есть риск забыть эвристичную идею, возникшую гипотезу, которые могут дать интересные результаты. Технически это также удобнее делать на компьютере по аналогии с «банком цитат»;

− Особое внимание необходимо уделять анализу библиографии, т.к. читая текст по интересующей вас теме, можно сэкономить немало времени на поиск других важных источников, воспользовавшись проделанной автором текста работой по составлению списка важнейших текстов, затрагивающих или развивающих данную тему.

Подготовка к экзамену. Итоговый контроль освоения курса проводится в форме экзамена. Вопросы к экзамену составлены таким образом, что затрагивают все основные темы курса, носят характер зондирования как теоретико-методологических, так и методико-процедурных знаний студента. Особое внимание рекомендуется уделить работе с понятийным аппаратом теории организации, базовыми теориями и концепциями.

Основными материалами для подготовки к экзамену являются: конспекты лекций, материалы к семинарам, учебная и справочная литература.

В освоении дисциплины инвалидами и лицами с ограниченными возможностями здоровья большое значение имеет индивидуальная учебная работа (консультации) – дополнительное разъяснение учебного материала.

Индивидуальные консультации по предмету являются важным фактором, способствующим индивидуализации обучения и установлению воспитательного контакта между преподавателем и обучающимся инвалидом или лицом с ограниченными возможностями здоровья.

# **Зачетно-экзаменационные материалы для промежуточной аттестации (экзамен)**

# ФГБОУ ВО «Кубанский государственный университет» Экономический факультет Дисциплина **«Контроллинг»** ЭКЗАМЕНАЦИОННЫЙ БИЛЕТ № 1

- 1. Создание контрагента-поставщика юридического лица с заполнением реквизитов, банкового счета (2-е шт.), договоров (3-и шт.) на приобретение 3-х видов мебели;
- 2. Осуществление комплекса мероприятий по закупке с введением одной номенклатурной группы и 3-х видов номенклатуры товаров и оплатой;
- 3. Выплата в соответствии с п.2 долга перед контрагентами-покупателям заказанной продукции;

Зав. кафедрой

#### **Критерии оценивания результатов обучения**

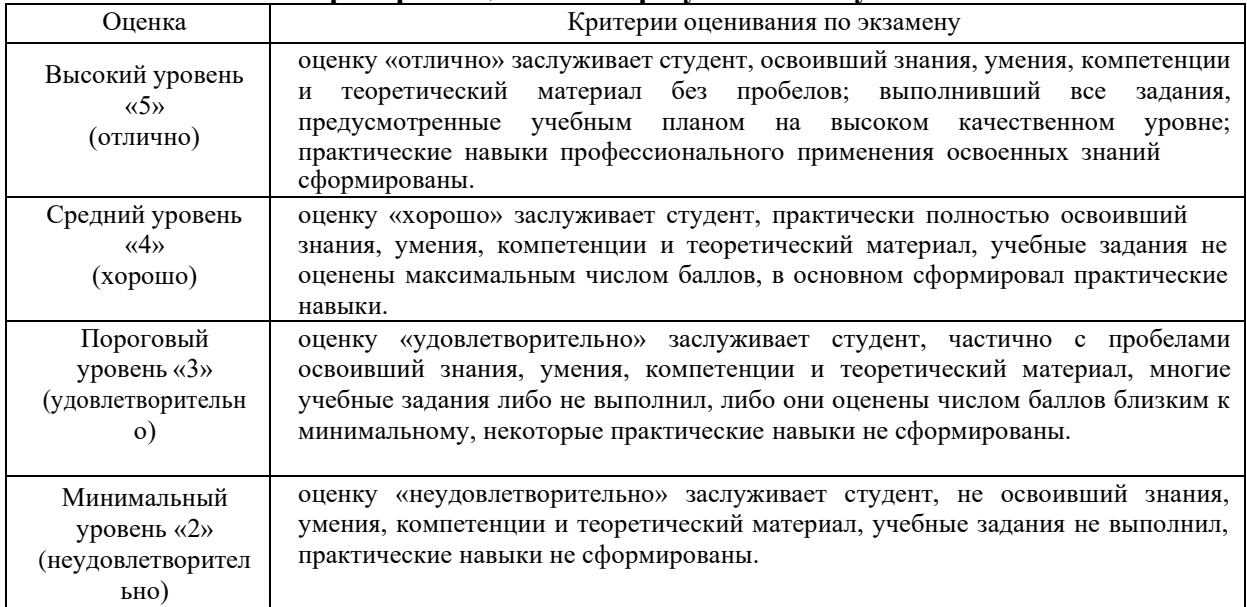

Оценочные средства для инвалидов и лиц с ограниченными возможностями здоровья выбираются с учетом их индивидуальных психофизических особенностей. – при необходимости инвалидам и лицам с ограниченными возможностями здоровья предоставляется дополнительное время для подготовки ответа на экзамене;

– при проведении процедуры оценивания результатов обучения инвалидов и лиц с ограниченными возможностями здоровья предусматривается использование технических средств, необходимых им в связи с их индивидуальными особенностями;

– при необходимости для обучающихся с ограниченными возможностями здоровья и инвалидов процедура оценивания результатов обучения по дисциплине может проводиться в несколько этапов.

Процедура оценивания результатов обучения инвалидов и лиц с ограниченными возможностями здоровья по дисциплине (модулю) предусматривает предоставление информации в формах, адаптированных к ограничениям их здоровья и восприятия информации:

Для лиц с нарушениями зрения:

– в печатной форме увеличенным шрифтом,

– в форме электронного документа.

Для лиц с нарушениями слуха:

– в печатной форме,

– в форме электронного документа.

Для лиц с нарушениями опорно-двигательного аппарата:

– в печатной форме,

– в форме электронного документа.

Данный перечень может быть конкретизирован в зависимости от контингента обучающихся.

#### **5. Перечень учебной литературы, информационных ресурсов и технологий**

#### **5.1. Учебная литература**

1. Шляго, Н.Н. Контроллинг: учебник и практикум для вузов /Н.Н. Шляго. — Москва: Издательство Юрайт, 2021. — 277 с. — (Высшее образование). — ISBN 978-5-9916-9030-0. — Режим доступа :<https://urait.ru/viewer/kontrolling-471808#page/2>

2. Контроллинг: теория и практика: учебник и практикум для вузов / С. В. Осипов [и др.]; под общей редакцией С.В. Осипова. — Москва: Издательство Юрайт, 2021. — 145 с. — (Высшее образование). — ISBN 978-5-534-08402-3. — Режим доступа : <https://urait.ru/viewer/kontrolling-teoriya-i-praktika-469225#page/2>

3. Асаул, А.Н. Управление затратами и контроллинг : учебное пособие для вузов / А. Н. Асаул, И. В. Дроздова, М. Г. Квициния, А. А. Петров. — Москва: Издательство Юрайт, 2021. — 263 с. — (Высшее образование). — ISBN 978-5-534-04968-8. — Режим доступа :<https://urait.ru/viewer/upravlenie-zatratami-i-kontrolling-473010#page/2>

#### **5.2 Дополнительная литература:**

1. Ивашкевич, Виталий Борисович. Стратегический контроллинг : учебное пособие / Ивашкевич, Виталий Борисович ; В. Б. Ивашкевич. - Москва : Магистр : ИНФРА-М, 2015. - 213 с. - Библиогр.: с. 170. - Библиогр.: с. 188-189. - Библиогр. в тексте. - ISBN 9785977602600. - ISBN 9785160063867.

2. Ивашкевич, Виталий Борисович. Практикум по управленческому учету и контроллингу : учебное пособие для студентов / Ивашкевич, Виталий Борисович ; В. Б. Ивашкевич. - 2-е изд. - Москва : Финансы и статистика, 2014. - 193 с. - ISBN 9785279033270.

3. Контроллинг : учебник для студентов вузов / А. М. Карминский, С. Г. Фалько, А. А. Жевага, Н. Ю. Иванова ; [под ред. А. М. Карминского, С. Г. Фалько]. - [3-е изд., дораб.].

- Москва : ФОРУМ : ИНФРА-М, 2013. - 335 с. : ил. - (Высшее образование). - Библиогр. в конце глав. - ISBN 9785819905296. - ISBN 9785160061665.

4. Алеников, Александр Сергеевич (КубГУ). Формирование системы контроллинга производственного предприятия: организация экономической деятельности (на основе программного комплекса 1С:ERP Управление предприятием 2) [Текст] : учебное пособие / А. С. Алеников ; М-во образования и науки Рос. Федерации, Кубанский гос. ун-т. - Краснодар : [Кубанский государственный университет], 2017. - 309 с. - ISBN 978-5-8209- 1375-4 :

5. Алеников, Александр Сергеевич. Контроллинг в экономических системах : методические указания по выполнению курсовой работы / Алеников, Александр Сергеевич ; [сост. А. С. Алеников] ; М-во образования и науки Рос. Федерации, Кубанский гос. ун-т. - Краснодар : [Кубанский государственный университет], 2015. - 60 с. - Библиогр.: с. 57-59. - Сост. на обл. не указан.

6. Друри, Колин. Управленческий и производственный учет : учебник для студентов вузов / Друри, Колин ; К. Друри ; [пер. с англ. В. Н. Егорова]. - 6-е изд. - М. : [ЮНИТИ-ДАНА], 2007. - 1401 с. - (Зарубежный учебник). - ISBN 1844800288. - ISBN 5238010605.

#### **Периодические издания:**

- − Аудит и финансовый анализ на CD-ROM
- − Бизнес-практикум. Маркетинг и менеджмент
- − Бизнес-эксперт
- − Бухгалтерский учет
- − Делопроизводство и документооборот на предприятиях
- − Законодательство и экономика
- − Методы менеджмента качества
- − Налоги
- − Налоги и налогообложение
- − Предпринимательство
- − Российский журнал менеджмента
- − Управленческий учет
- − Управленческий учет и финансы
- − Финансовый менеджмент
- − Экономика и управление
- − Экономика: теория и практика
- − Экономический анализ: теория и практика

# **5.3. Интернет-ресурсы, в том числе современные профессиональные базы данных и информационные справочные системы**

#### **а) собственные электронные образовательные и информационные ресурсы КубГУ:**

1. Электронный каталог Научной библиотеки КубГУ <http://megapro.kubsu.ru/MegaPro/Web>

2. Электронная библиотека трудов ученых КубГУ

<http://megapro.kubsu.ru/MegaPro/UserEntry?Action=ToDb&idb=6>

3. Среда модульного динамического обучения [http://moodle.kubsu.ru](http://moodle.kubsu.ru/)

4. База учебных планов, учебно-методических комплексов, публикаций и конференций <http://mschool.kubsu.ru/>

5. Библиотека информационных ресурсов кафедры информационных образовательных технологий [http://mschool.kubsu.ru;](http://mschool.kubsu.ru/)

6. Электронный архив документов КубГУ <http://docspace.kubsu.ru/>

7. Электронные образовательные ресурсы кафедры информационных систем и технологий в образовании КубГУ и научно-методического журнала "ШКОЛЬНЫЕ ГОДЫ" <http://icdau.kubsu.ru/>

# **б) лицензионное программное обеспечение:**

Для обеспечения учебного процесса ФГБОУ ВО КубГУ» располагает комплектом необходимого ежегодно обновляемого лицензионного программного обеспечения:

Microsoft Windows 8, 10

Microsoft Office Professional Plus

# **в) электронно-библиотечные системы (ЭБС):**

- 1. ЭБС «ЮРАЙТ» <https://urait.ru/>
- 2. ЭБС «УНИВЕРСИТЕТСКАЯ БИБЛИОТЕКА ОНЛАЙН» [www.biblioclub.ru](http://www.biblioclub.ru/)
- 3. ЭБС «BOOK.ru» [https://www.book.ru](http://www.book.ru/)
- 4. ЭБС «ZNANIUM.COM» [www.znanium.com](https://znanium.com/)
- 5. ЭБС «ЛАНЬ» [https://e.lanbook.com](https://e.lanbook.com/)

# **г) профессиональные базы данных:**

- 1. Scopus <http://www.scopus.com/>
- 2. ScienceDirect [www.sciencedirect.com](https://www.sciencedirect.com/)
- 3. Журналы издательства Wiley <https://onlinelibrary.wiley.com/>
- 4. Научная [электронная](http://www.elibrary.ru/) библиотека (НЭБ) <http://www.elibrary.ru/>

5. Полнотекстовые архивы ведущих западных научных журналов на Российской платформе научных журналов НЭИКОН [http://archive.neicon.ru](http://archive.neicon.ru/)

6. [Национальная](https://rusneb.ru/) электронная библиотека (доступ к Электронной библиотеке диссертаций Российской государственной библиотеки (РГБ) <https://rusneb.ru/>

7. [Президентская](https://www.prlib.ru/) библиотека им. Б.Н. Ельцина <https://www.prlib.ru/>

8. Электронная коллекция Оксфордского Российского Фонда

<https://ebookcentral.proquest.com/lib/kubanstate/home.action>

- 9. Springer Journals <https://link.springer.com/>
- 10. Nature Journals <https://www.nature.com/siteindex/index.html>
- 11. Springer Nature Protocols and Methods

<https://experiments.springernature.com/sources/springer-protocols>

- 12. Springer Materials <http://materials.springer.com/>
- 13. zbMath <https://zbmath.org/>
- 14. Nano Database <https://nano.nature.com/>
- 15. Springer eBooks: <https://link.springer.com/>
- 16. "Лекториум ТВ" <http://www.lektorium.tv/>

17. Университетская информационная система РОССИЯ [http://uisrussia.msu.ru](http://uisrussia.msu.ru/)

#### **д) информационные справочные системы:**

1. Консультант Плюс - справочная правовая система (доступ по локальной сети с компьютеров библиотеки)

### **е) ресурсы свободного доступа:**

- 1. Американская патентная база данных<http://www.uspto.gov/patft/>
- 2. КиберЛенинка [\(http://cyberleninka.ru/\)](http://cyberleninka.ru/);

3. Министерство науки и высшего образования Российской Федерации [https://www.minobrnauki.gov.ru/;](https://www.minobrnauki.gov.ru/)

4. Федеральный портал "Российское образование" [http://www.edu.ru/;](http://www.edu.ru/)

5. Информационная система "Единое окно доступа к образовательным ресурсам" [http://window.edu.ru/;](http://window.edu.ru/)

6. Единая коллекция цифровых образовательных ресурсов <http://school-collection.edu.ru/> .

7. Проект Государственного института русского языка имени А.С. Пушкина "Образование на русском" [https://pushkininstitute.ru/;](https://pushkininstitute.ru/)

8. Справочно-информационный портал "Русский язык" [http://gramota.ru/;](http://gramota.ru/)

9. Служба тематических толковых словарей [http://www.glossary.ru/;](http://www.glossary.ru/)

10. Словари и энциклопедии [http://dic.academic.ru/;](http://dic.academic.ru/)

11. Образовательный портал "Учеба" [http://www.ucheba.com/;](http://www.ucheba.com/)

12. [Законопроект](http://273-фз.рф/voprosy_i_otvety) "Об образовании в Российской Федерации". Вопросы и ответы [http://xn--](http://273-фз.рф/voprosy_i_otvety) [273--84d1f.xn--p1ai/voprosy\\_i\\_otvety](http://273-фз.рф/voprosy_i_otvety)

**6. Методические указания для обучающихся по освоению дисциплины (модуля)** Студент может в достаточном объеме усвоить и успешно реализовать конкретные знания, умения, навыки и в целом общекультурные и профессиональные компетенции при выполнении следующих условий:

a. систематическая работа в аудитории и вне аудитории под руководством преподавателя, а также самостоятельная работа по закреплению полученных знаний и навыков;

b. добросовестное выполнение заданий преподавателя на практических занятиях и в процессе самостоятельной подготовки;

c. выяснение и уточнение отдельных предпосылок, умозаключений и выводов, содержащихся в учебном курсе; взаимосвязей отдельных его разделов, используемых методов, характера их использования в практической деятельности бизнес-аналитика;

d. уяснение и сопоставление точек зрения различных авторов по затрагиваемым в учебном курсе проблемам; выявление дискуссионных вопросов и неточностей в материалах, опубликованных периодической и специальной литературе;

e. в случае возникновения трудностей в освоении теоретических и практических положений дисциплины разработка предложений преподавателю в части совершенствования учебного курса;

f. выступление на научно-практических конференциях, подготовка научных статей для опубликования в периодической печати, участие в работе студенческих научных обществ, круглых столах и диспутах.

В освоении дисциплины инвалидами и лицами с ограниченными возможностями здоровья большое значение имеет индивидуальная учебная работа (консультации) – дополнительное разъяснение учебного материала.

Индивидуальные консультации по предмету являются важным фактором, способствующим индивидуализации обучения и установлению воспитательного контакта между преподавателем и обучающимся инвалидом или лицом с ограниченными возможностями здоровья.

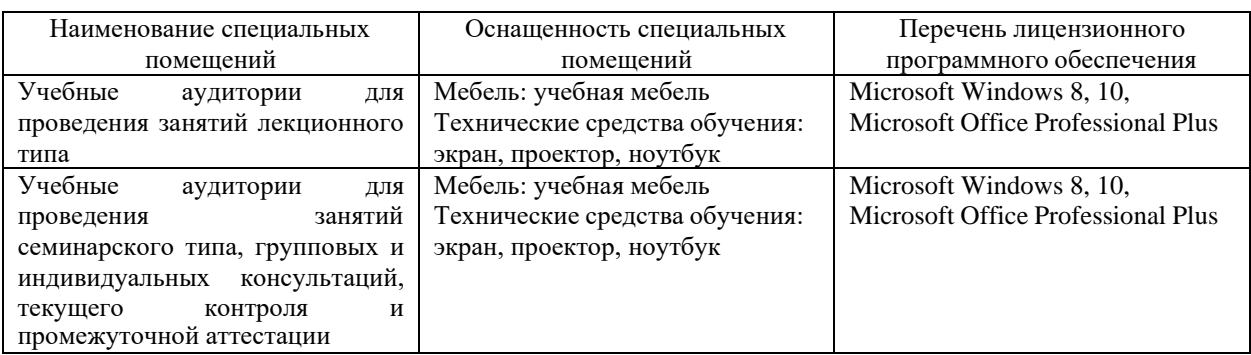

#### **7. Материально-техническое обеспечение по дисциплине (модулю)**

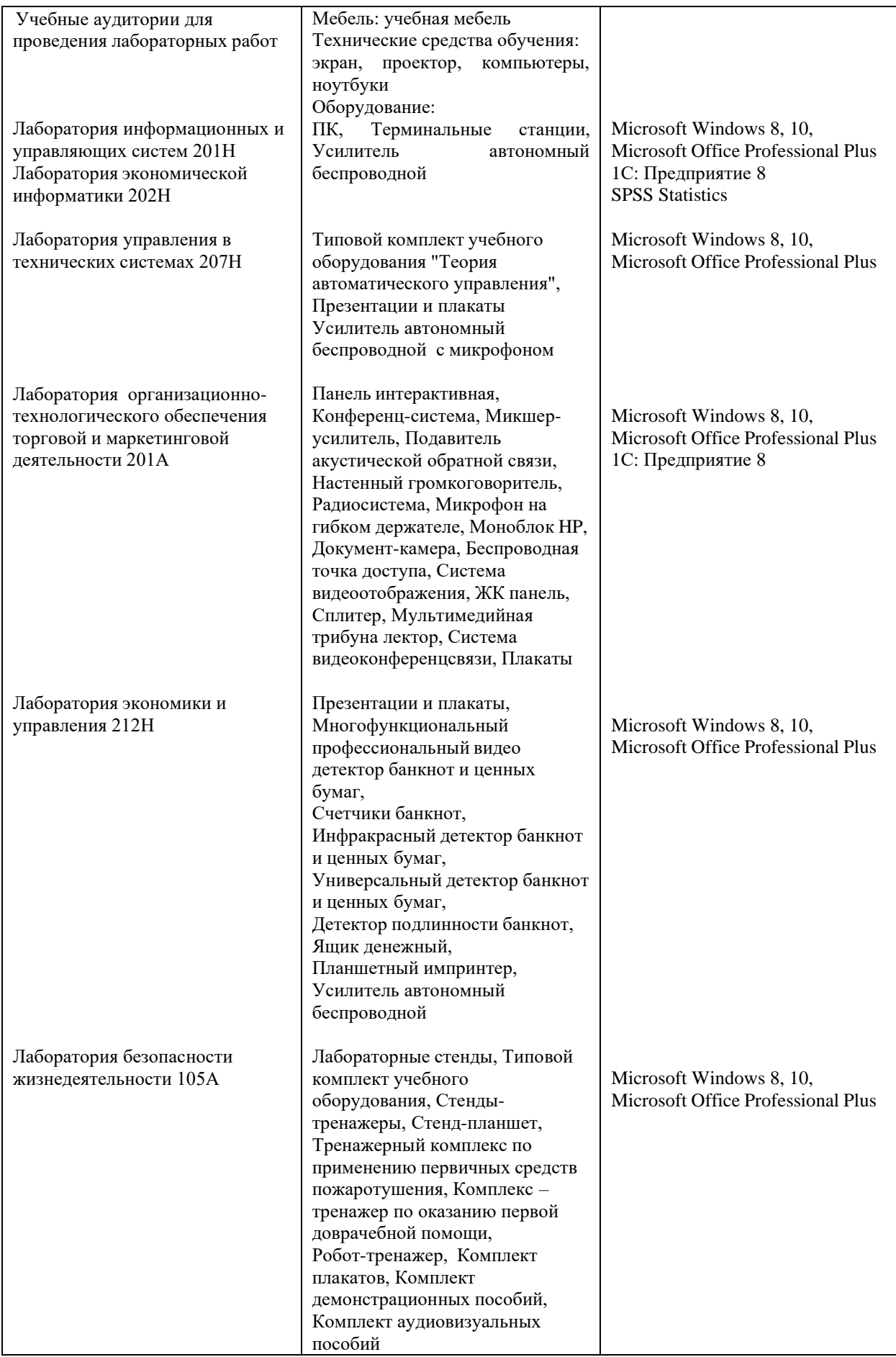

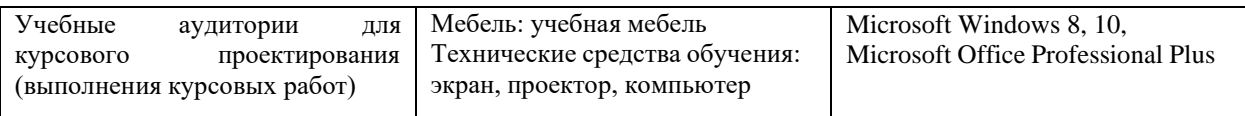

Для самостоятельной работы обучающихся предусмотрены помещения, укомплектованные специализированной мебелью, оснащенные компьютерной техникой с возможностью подключения к сети «Интернет» и обеспечением доступа в электронную информационно-образовательную среду университета.

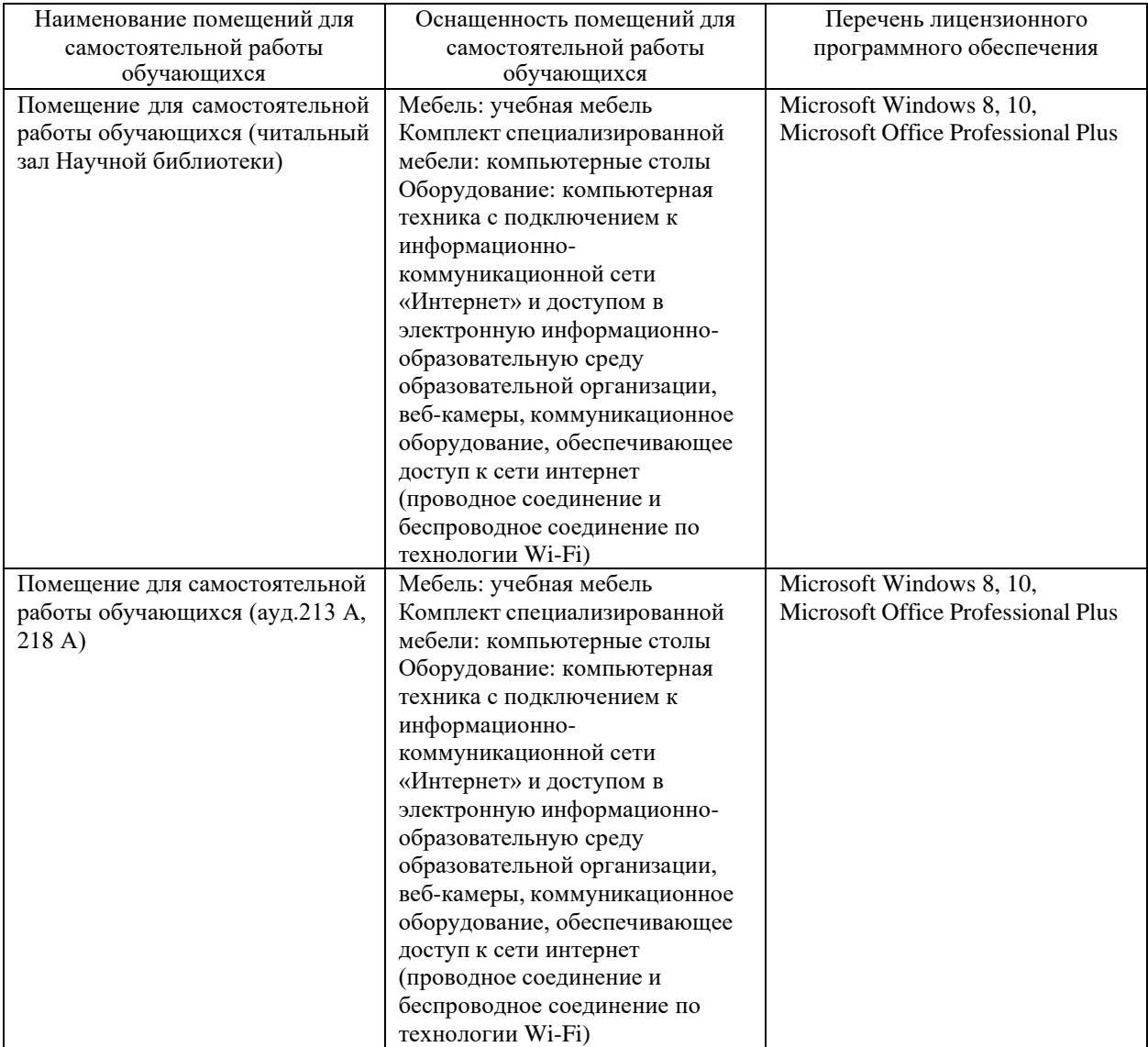